# **Titre de Votre Tuto**

- Objet : du tuto **PEIX Me!**
- Niveau requis : **PEIX Me!** [débutant,](http://debian-facile.org/tag:debutant?do=showtag&tag=d%C3%A9butant) [avisé](http://debian-facile.org/tag:avise?do=showtag&tag=avis%C3%A9)
- Commentaires : Contexte d'utilisation du sujet du tuto. <sup>2</sup>Fix Me!
- Débutant, à savoir : [Utiliser GNU/Linux en ligne de commande, tout commence là !.](http://debian-facile.org/doc:systeme:commandes:le_debianiste_qui_papillonne)  $\bigcirc$
- Suivi : [obsolète](http://debian-facile.org/tag:obsolete?do=showtag&tag=obsol%C3%A8te)

**PEIX Me!** Pour choisir, voir les autres Tags possibles dans [l'Atelier.](http://debian-facile.org/atelier:atelier#tags)

- Création par **&**paskal 27/10/2013
- ∘ Testé par <…> le <…> <mark>⊘Fix Me!</mark>
- Commentaires sur le forum : [Lien vers le forum concernant ce tuto](http://debian-facile.org/viewtopic.php?pid=70537)  $1$

#### **Nota :**

Contributeurs, les **PEIX Me!** sont là pour vous aider, supprimez-les une fois le problème corrigé ou le champ rempli !

## **Introduction**

## **Installation**

### **Utilisation**

## **POUR LES PORTABLES**

#### **laptop-mode.conf**

Il vous faudra installer le paquet :

apt-get install laptop-mode-tools

Ensuite, éditer le fichier laptop-mode.conf :

nano /etc/laptop-mode.conf

Vous trouverez dedans pleins d'options à régler.

Il est assez bien commenté; donc je passe un peu sur les explications technique pour l'instant.

### **/laptop-mode/conf.d**

Vous pouvez ensuite, si vous le souhaitez, éditer les fichiers situés dans /etc/laptopmode/conf.d

#### **underclocking**

Autres astuces : underclocking ?

[underlocker/l'overclocker la carte graphique nVidia](http://debian-facile.org/doc:materiel:cartes-graphique:nvidia:overclocking)

#### 000

[1\)](#page--1-0)

N'hésitez pas à y faire part de vos remarques, succès, améliorations ou échecs !

From: <http://debian-facile.org/> - **Documentation - Wiki**

Permanent link: **[http://debian-facile.org/atelier:chantier:installation\\_sur\\_portable](http://debian-facile.org/atelier:chantier:installation_sur_portable)**

Last update: **02/11/2016 15:14**

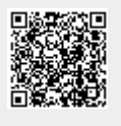